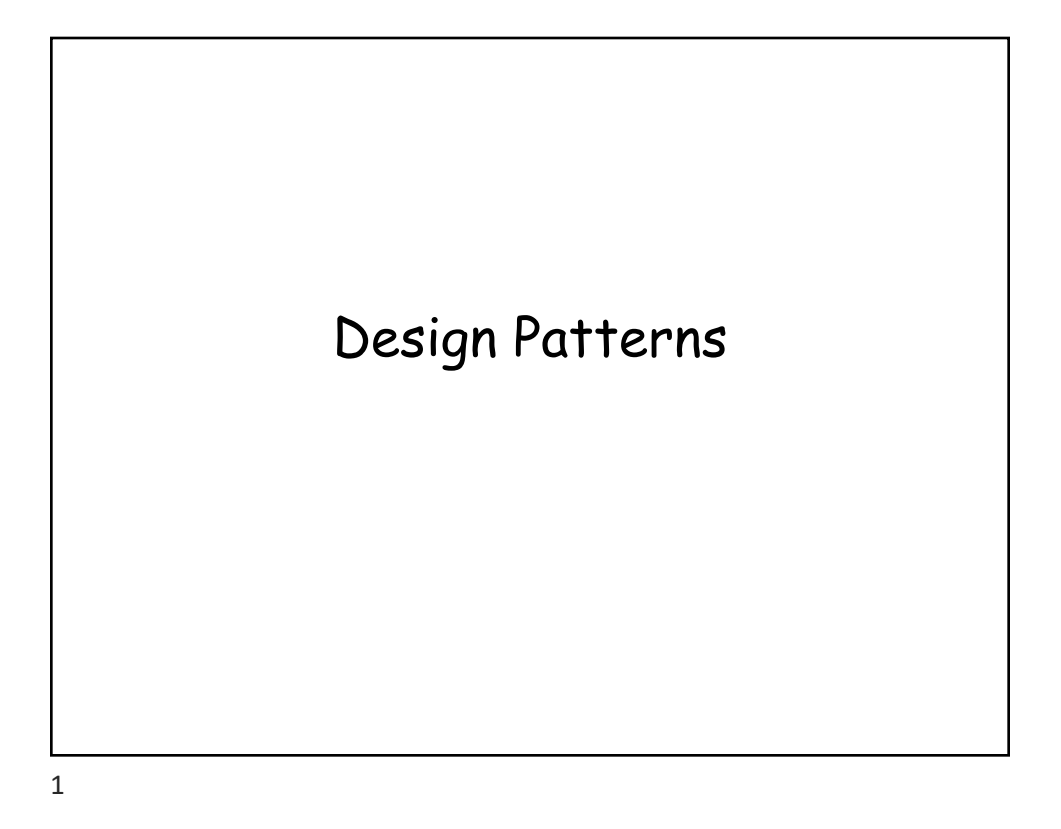

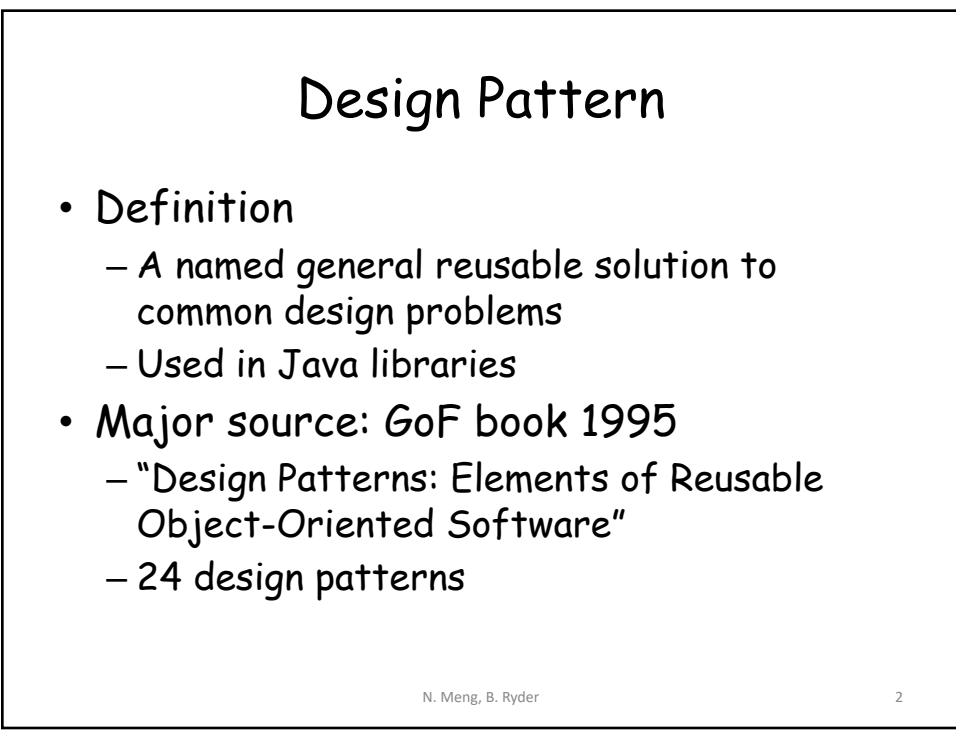

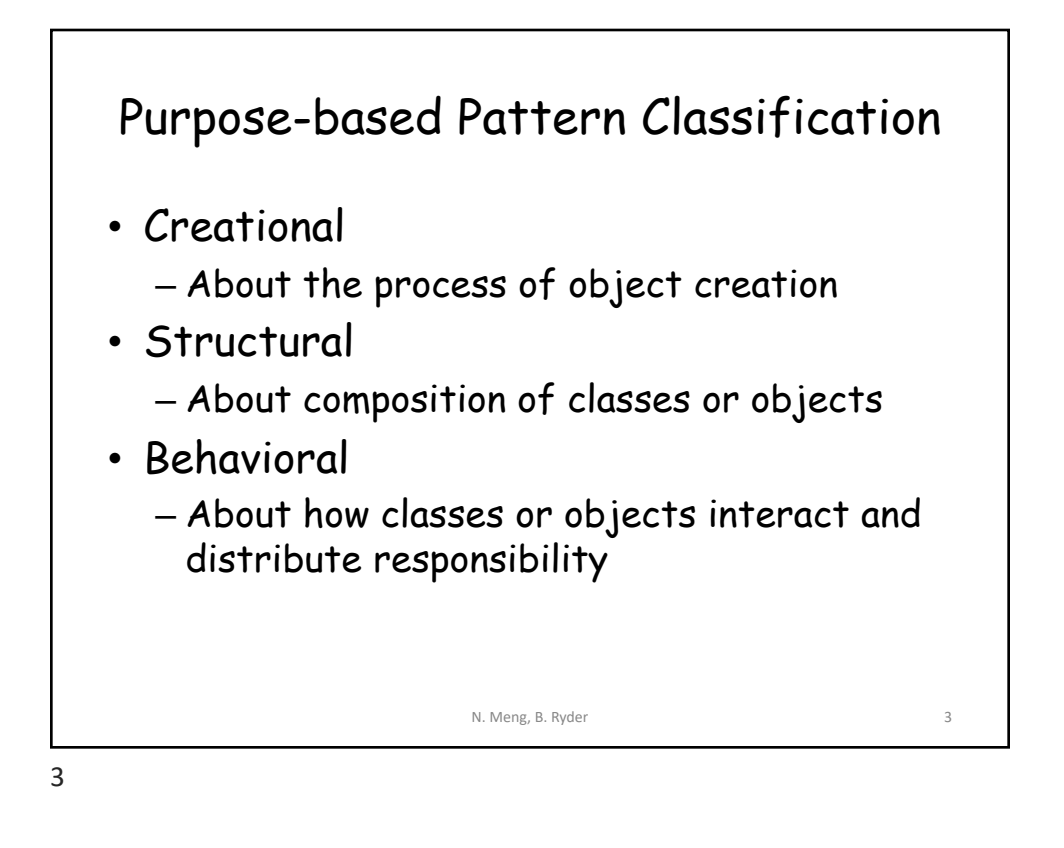

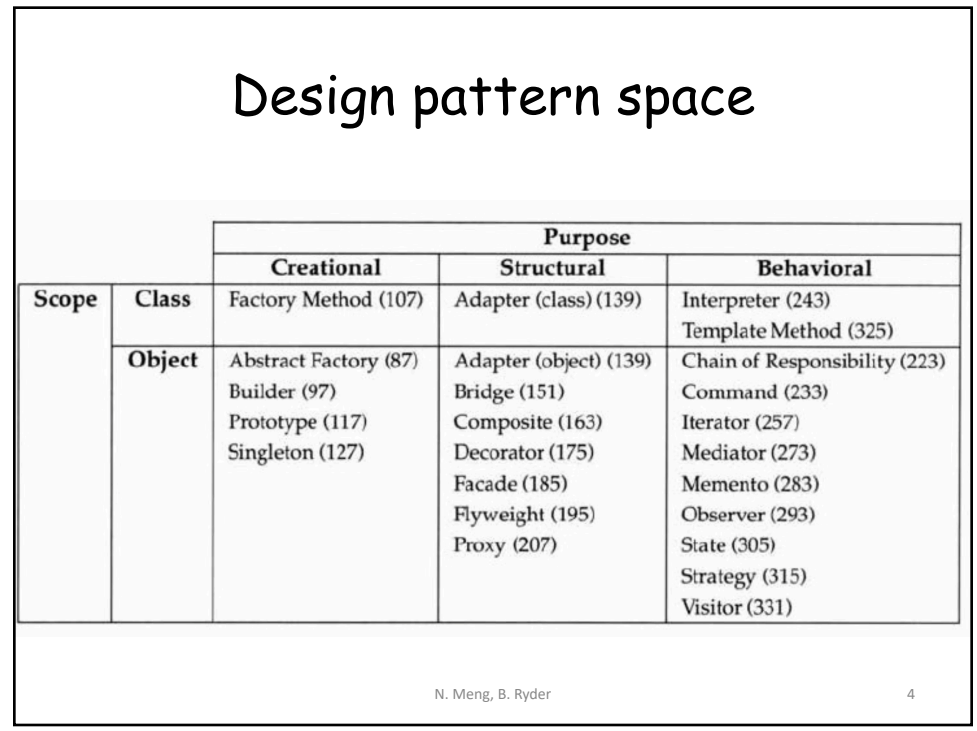

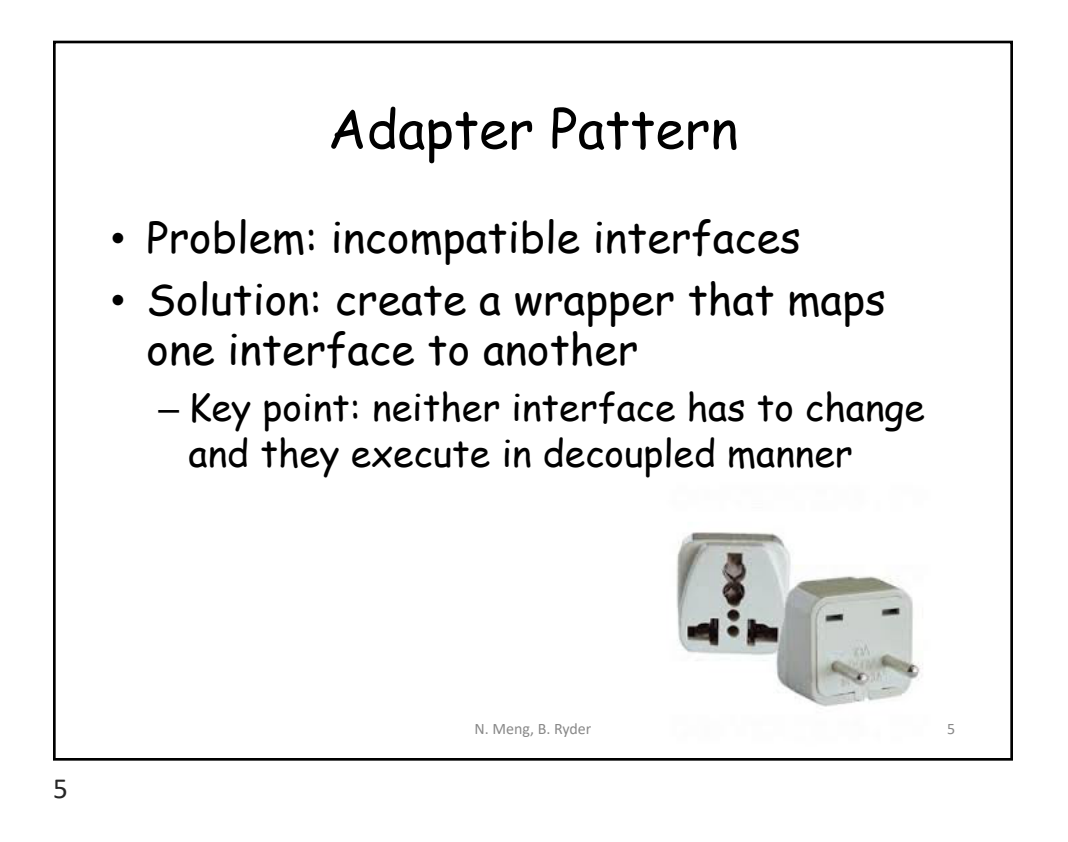

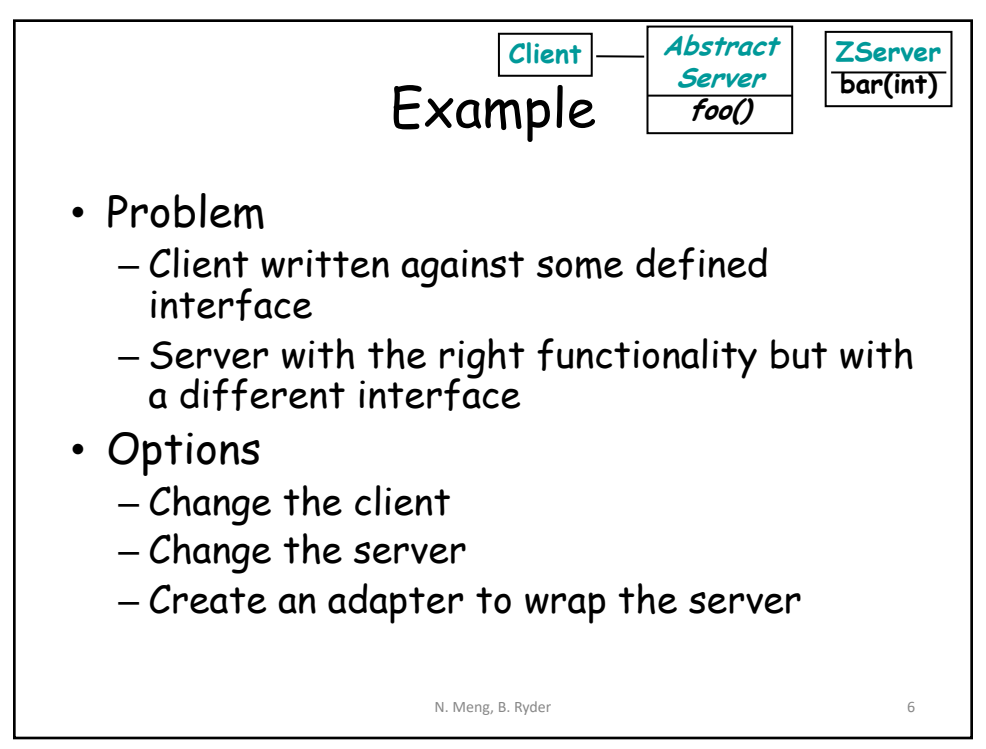

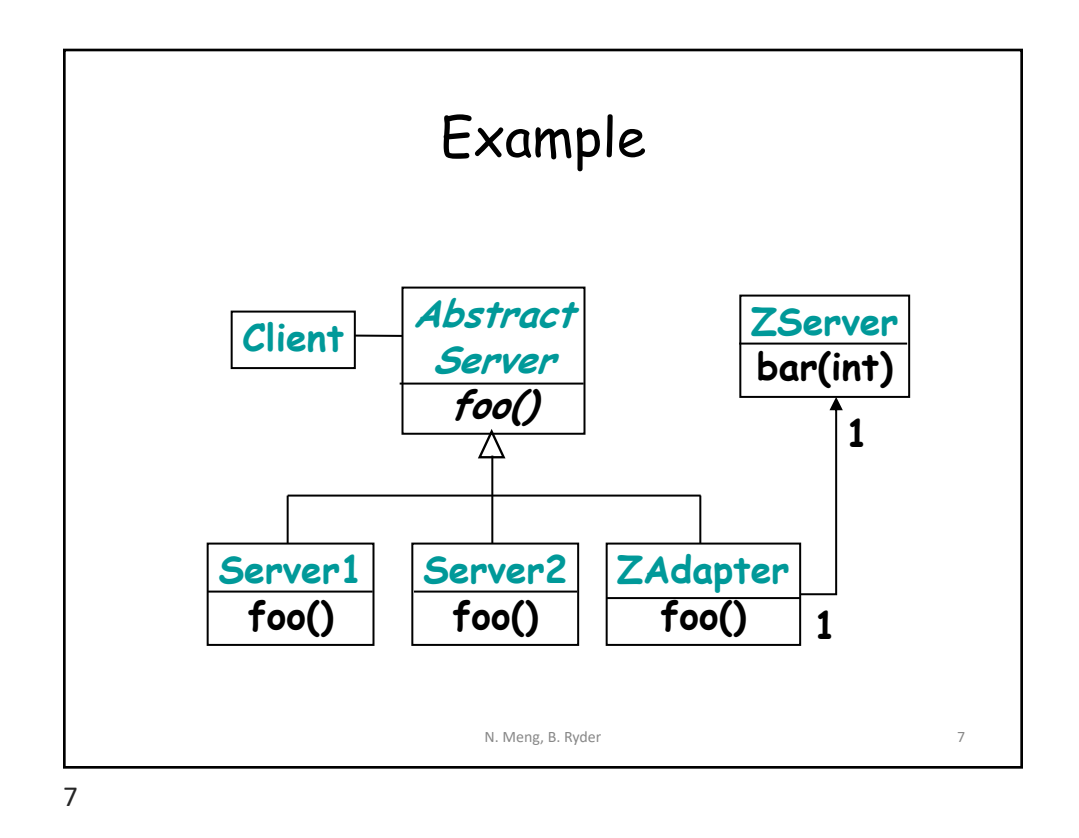

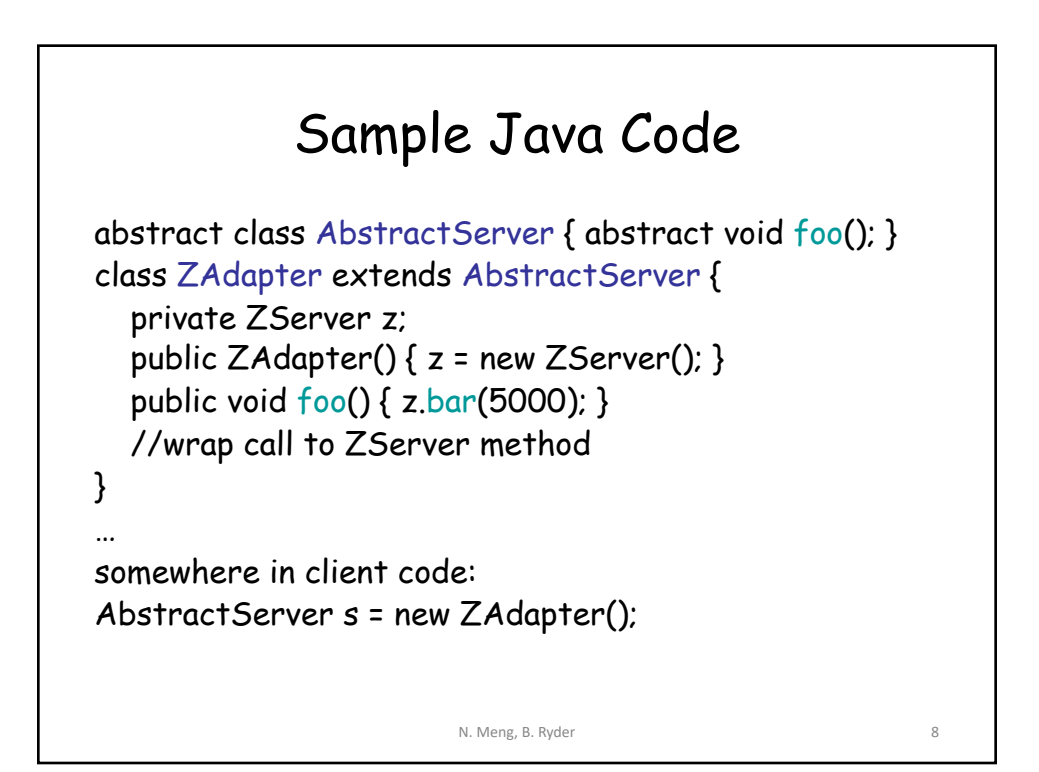

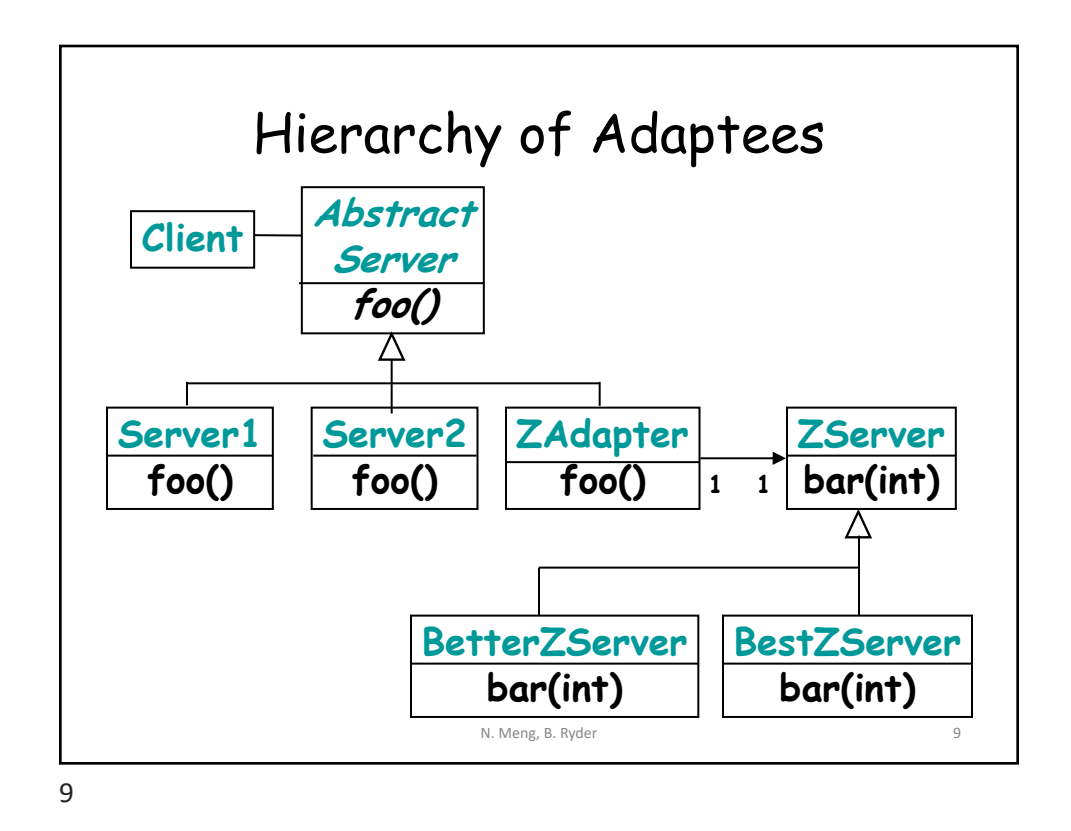

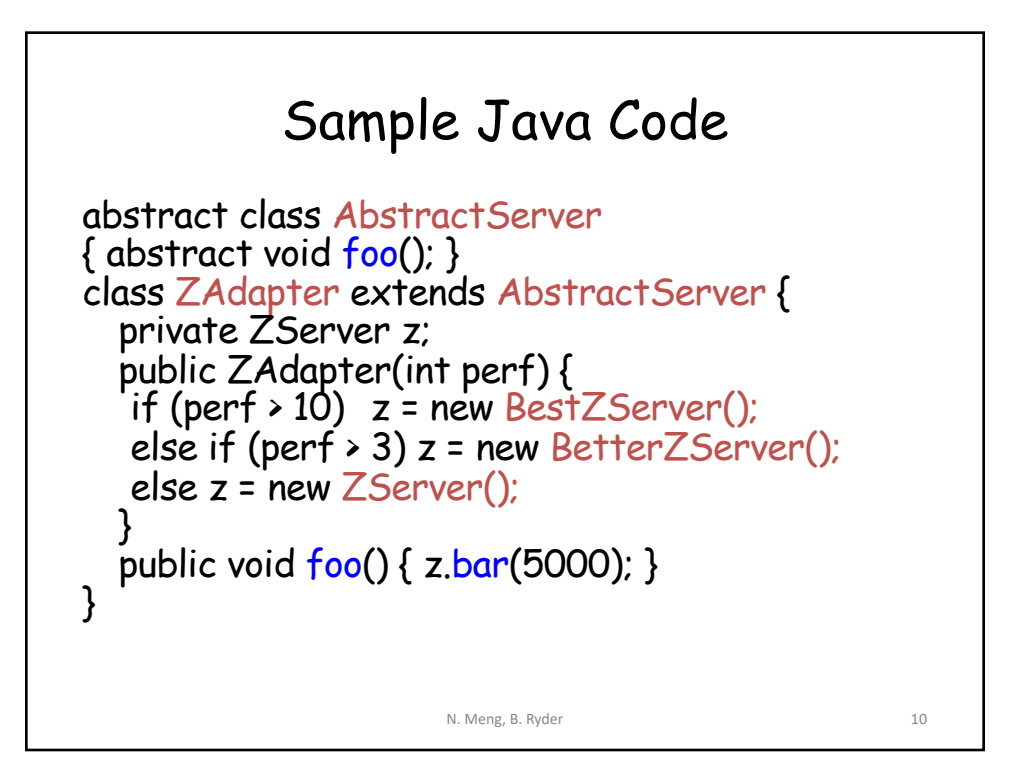

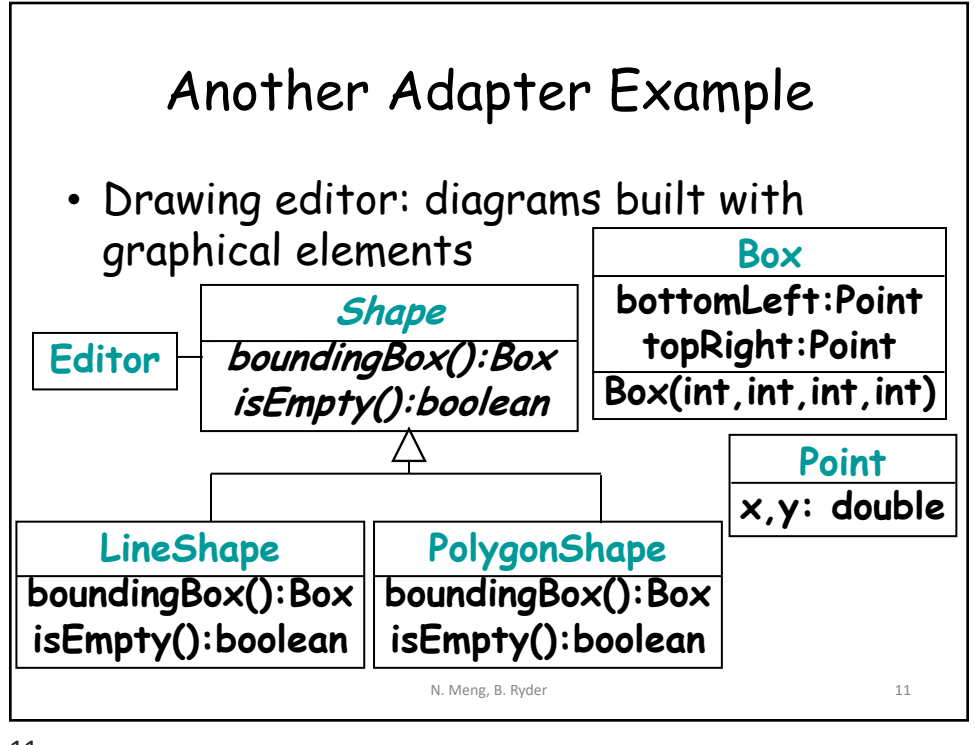

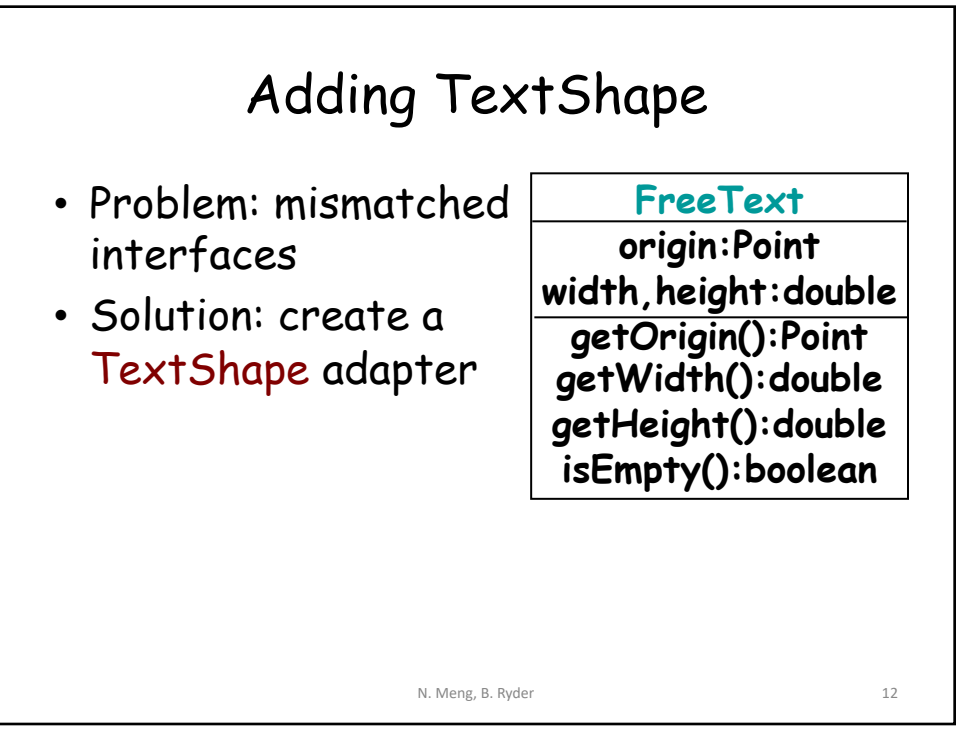

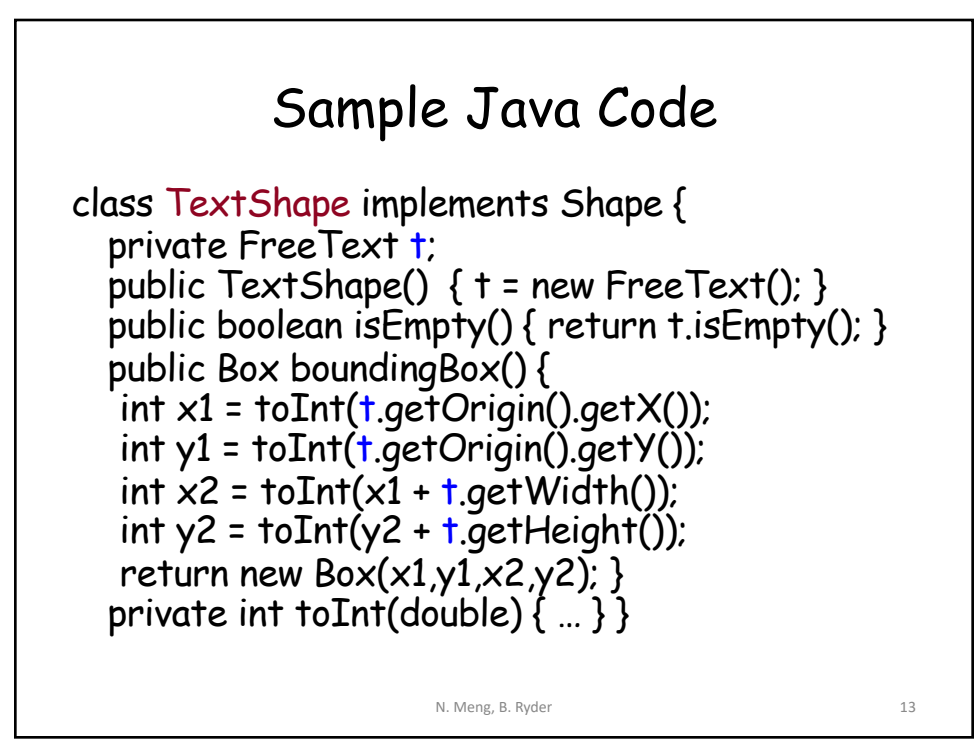

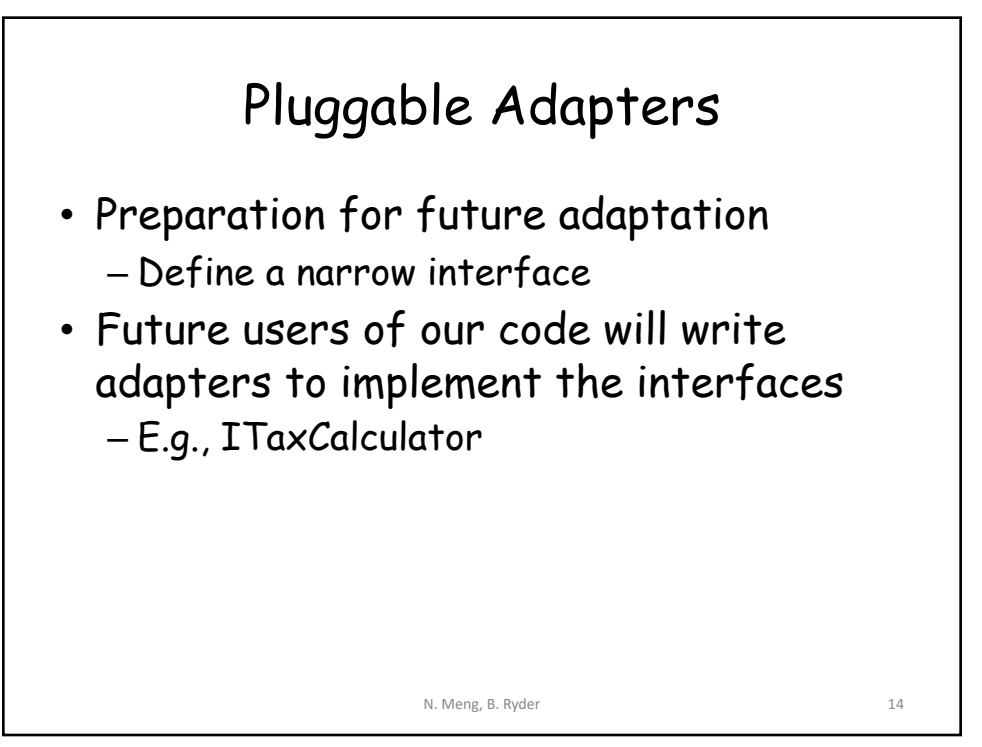

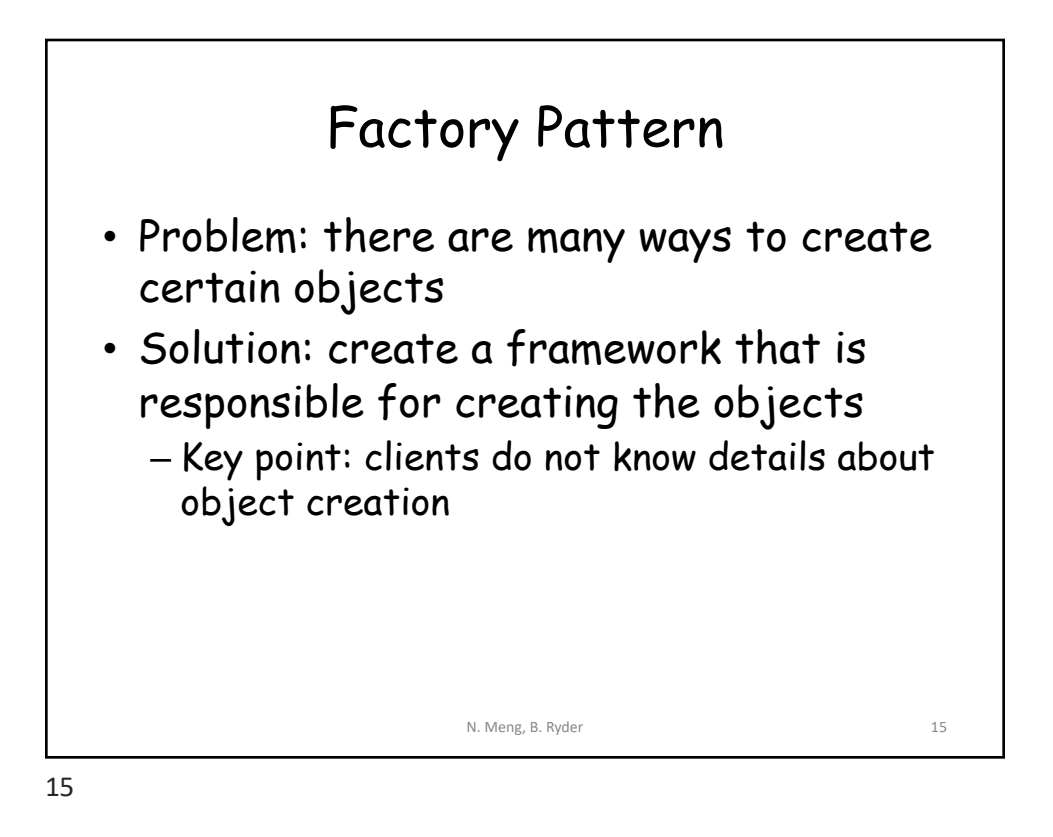

Example **HomeDelivery PizzaStore** • Problem **orderPizza(type) orderPizza(type)** – Clients invoke different pizza **Pizza prepare()** constructors **bake()** – New pizza types **cut()** may be added **box()** • Clam, Veggie Δ – Original pizza **GreekPizza PepperoniPizza** types may be **GreekPizza() PepperoniPizza()** removed • Greek **CheesePizza CheesePizza()** N. Meng, B. Ryder 16

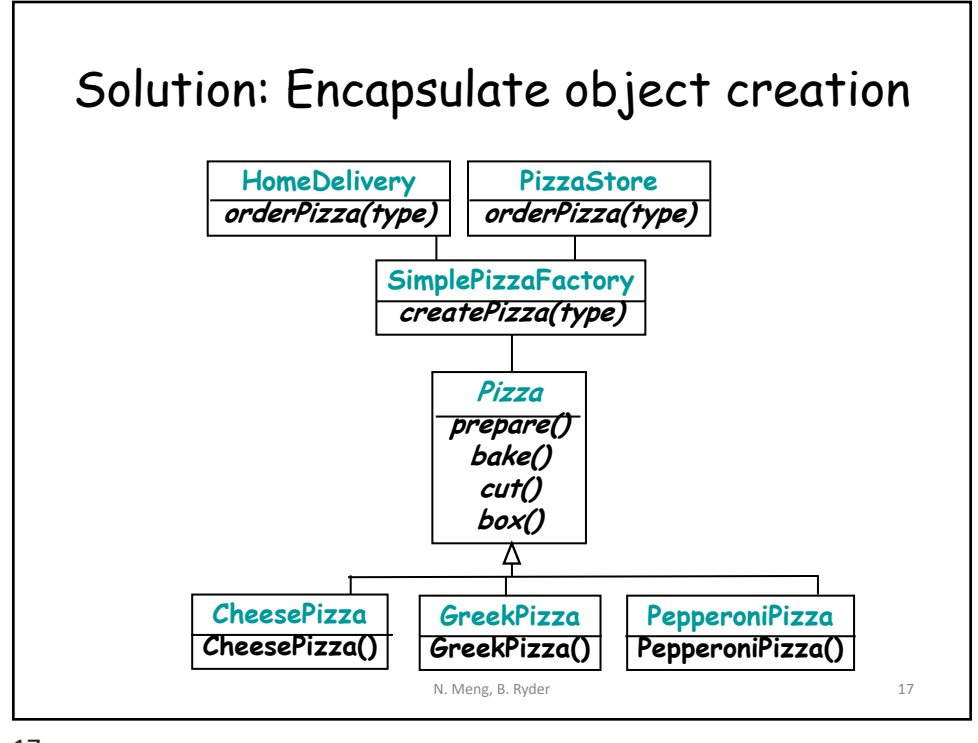

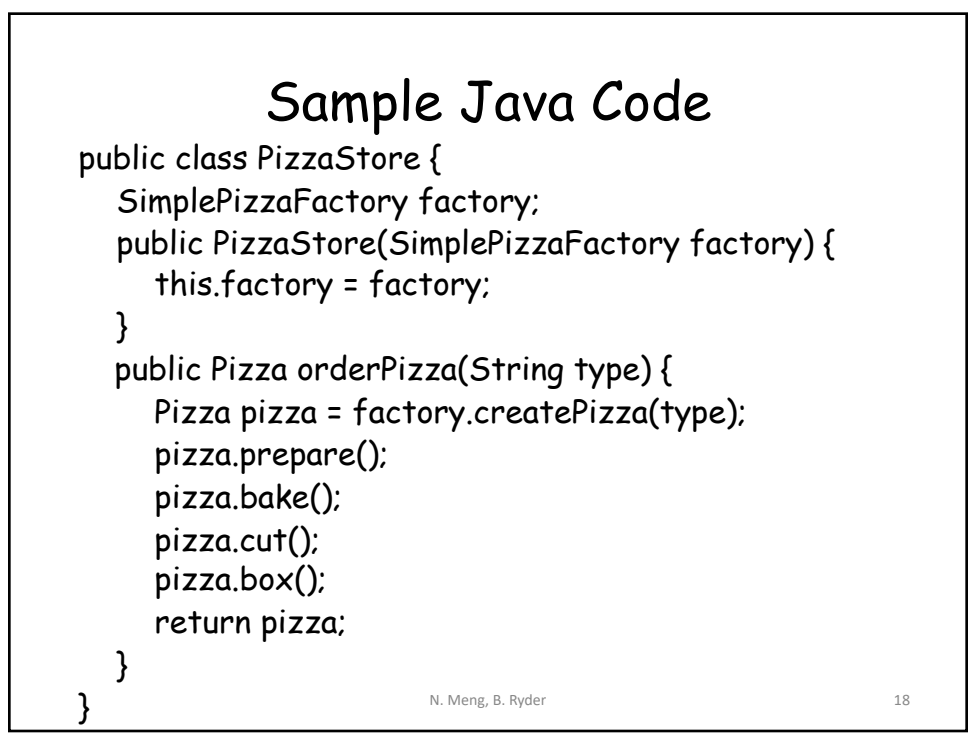

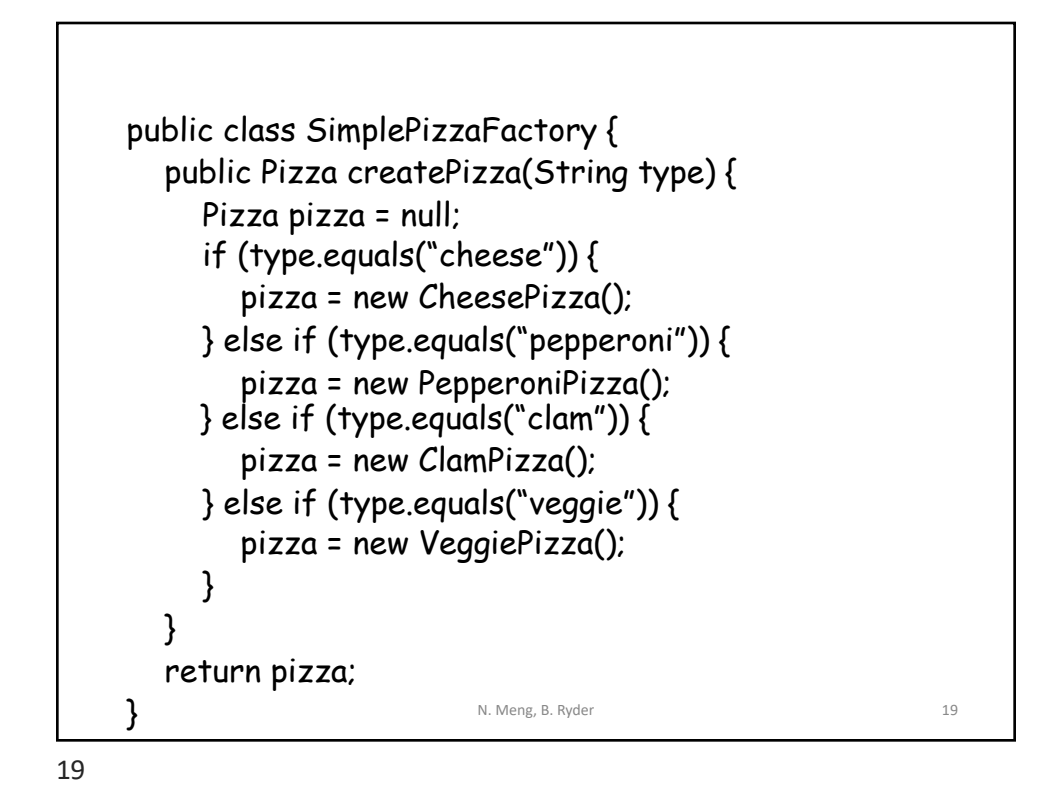

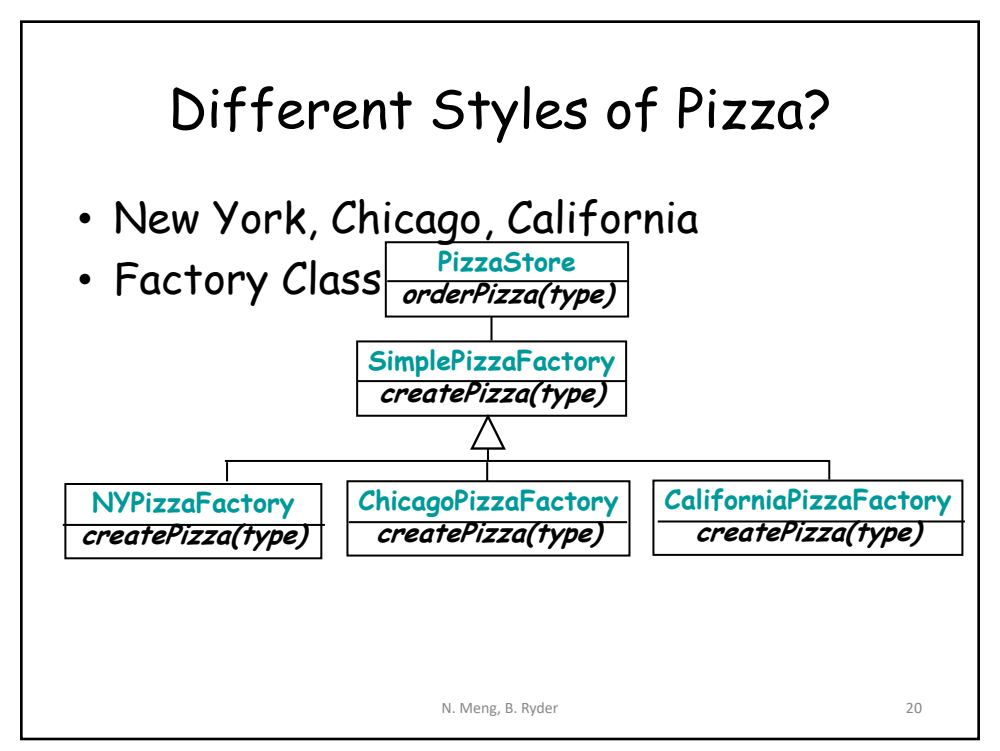

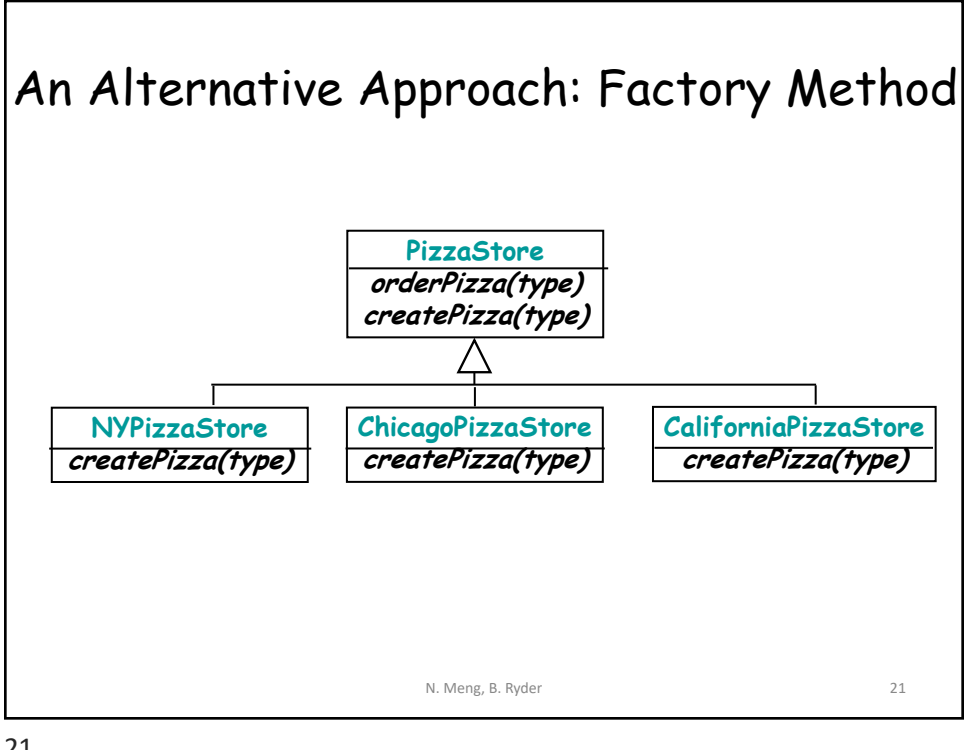

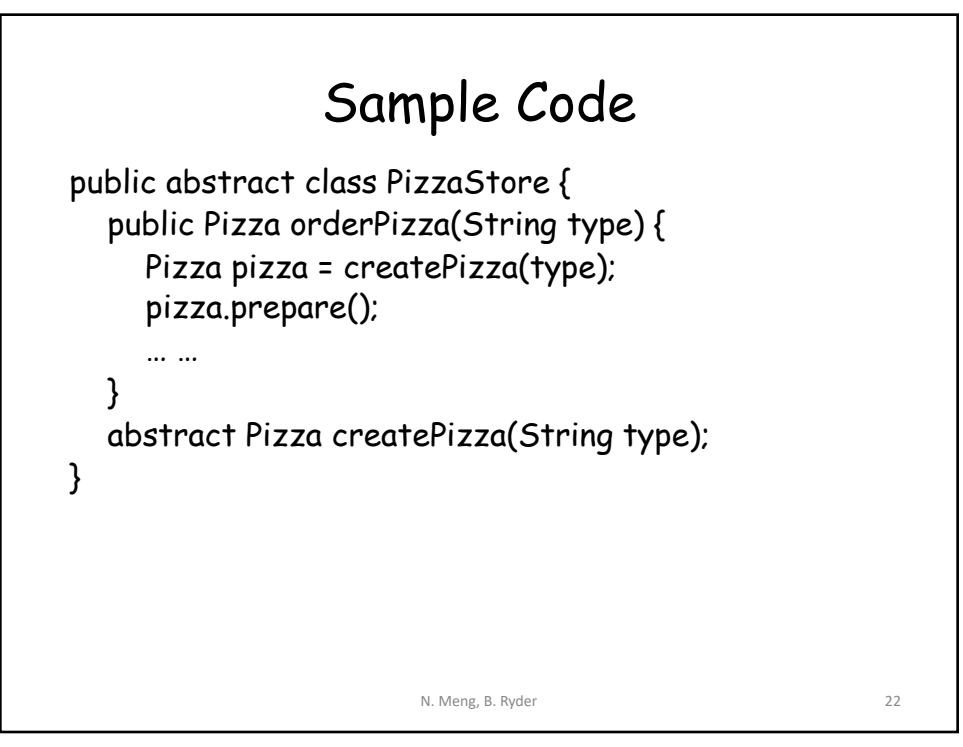

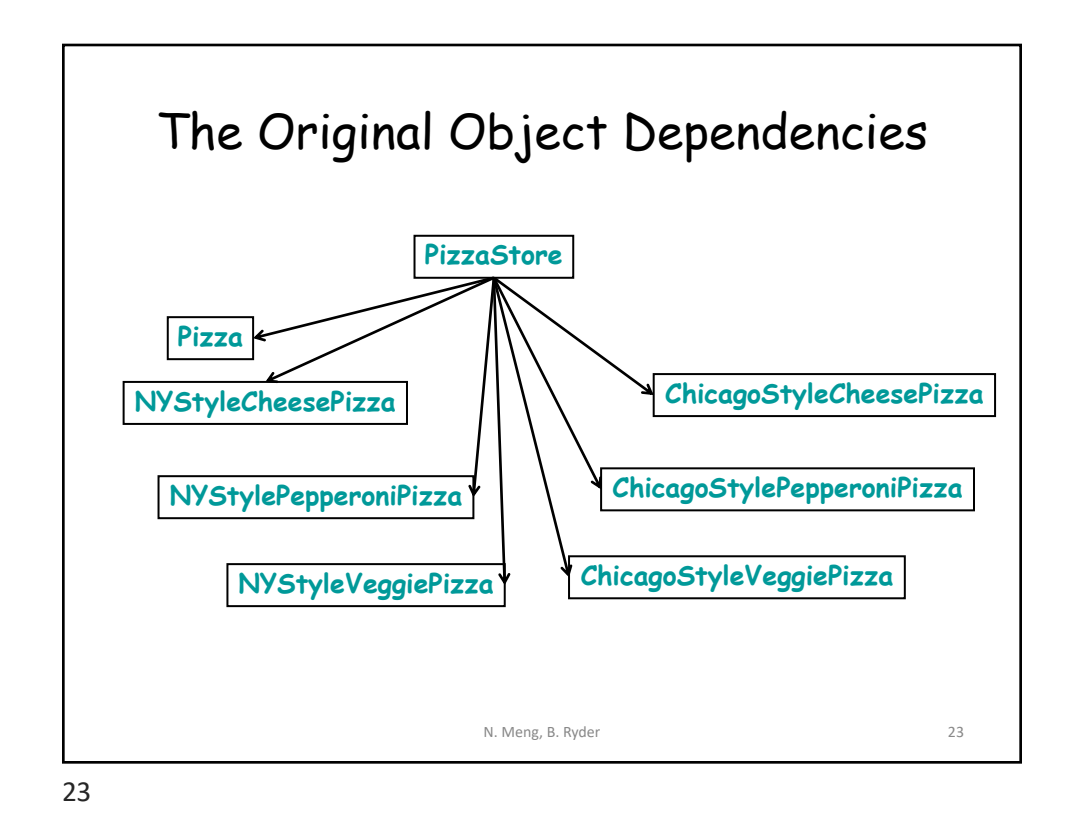

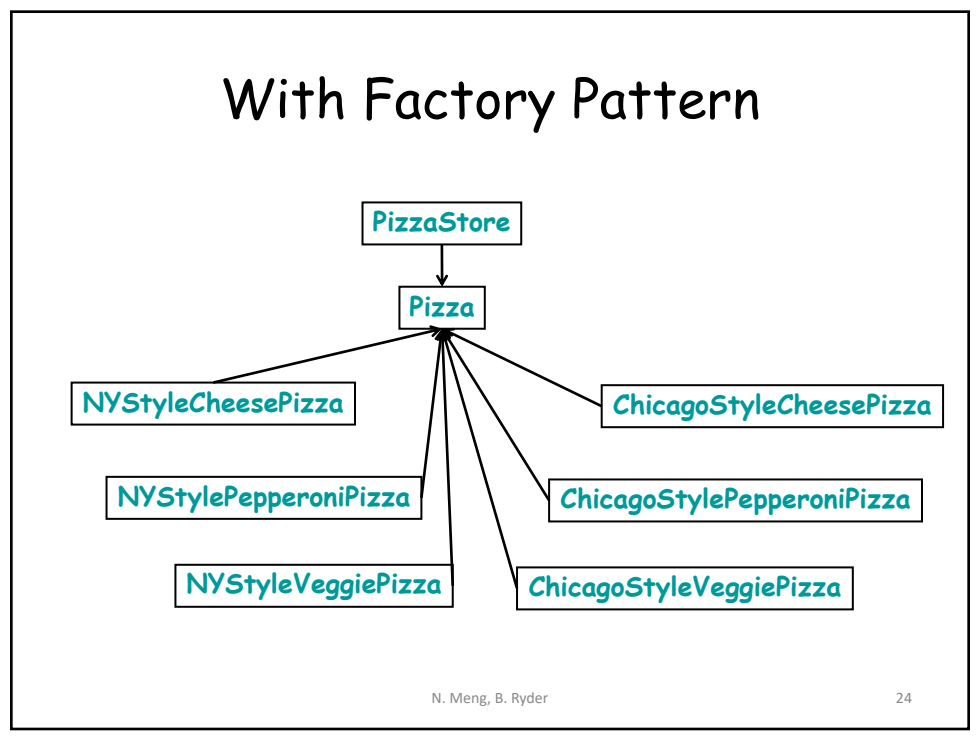

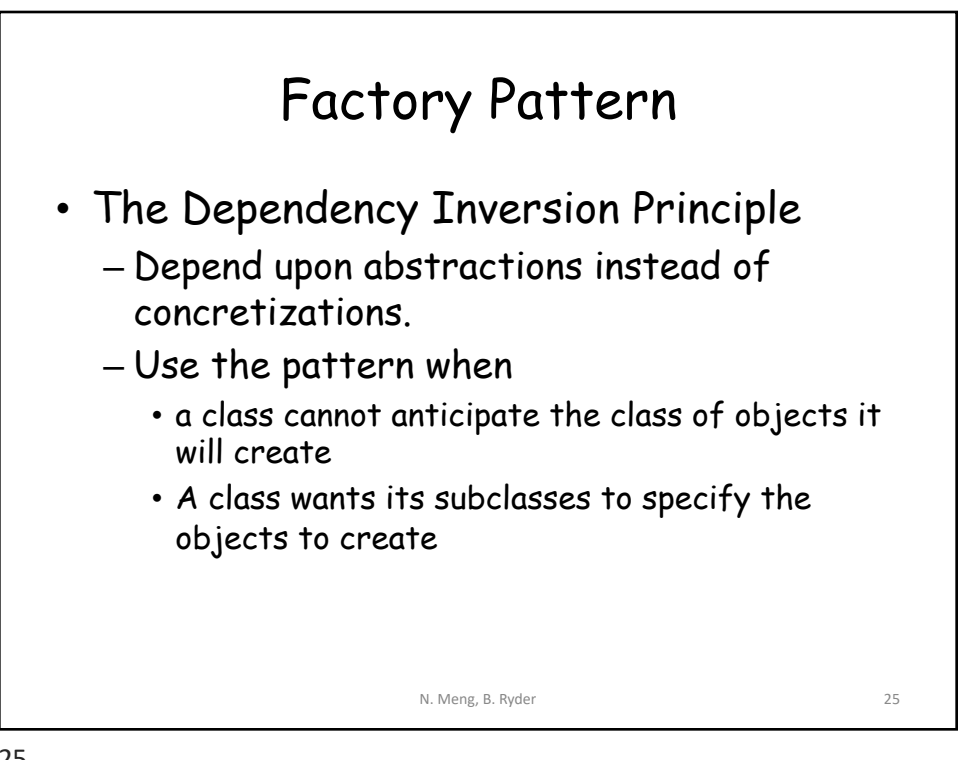

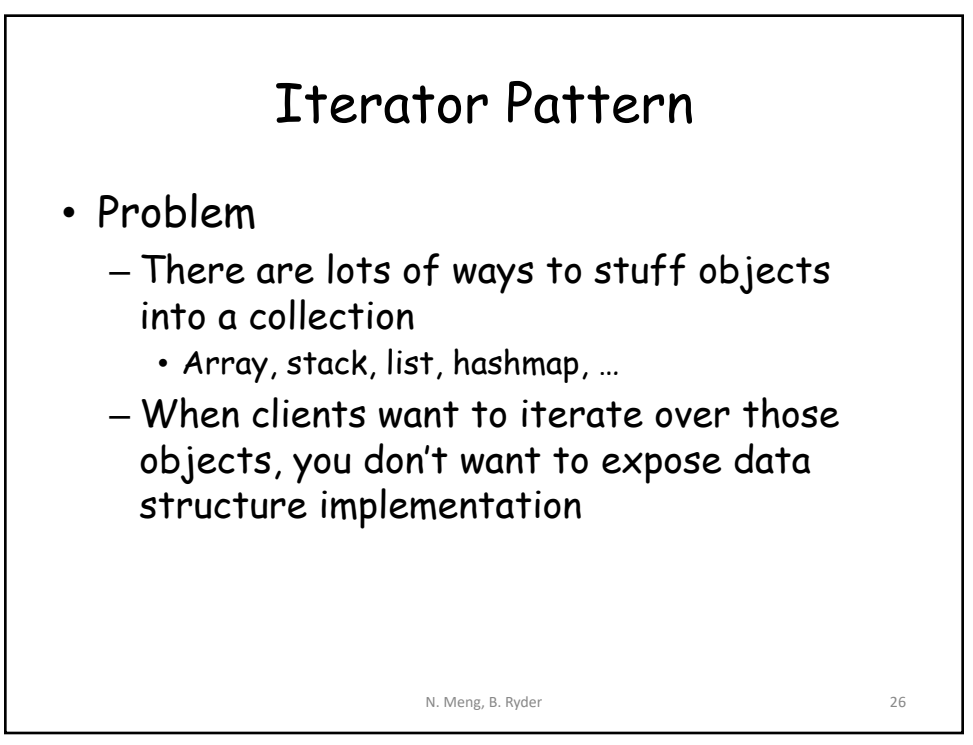

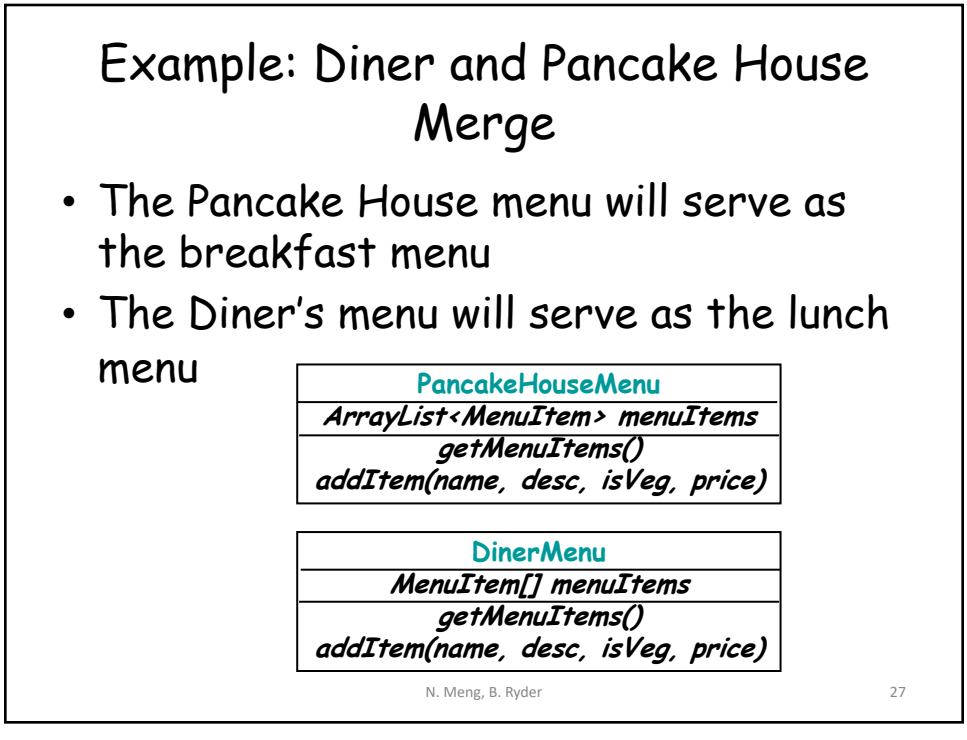

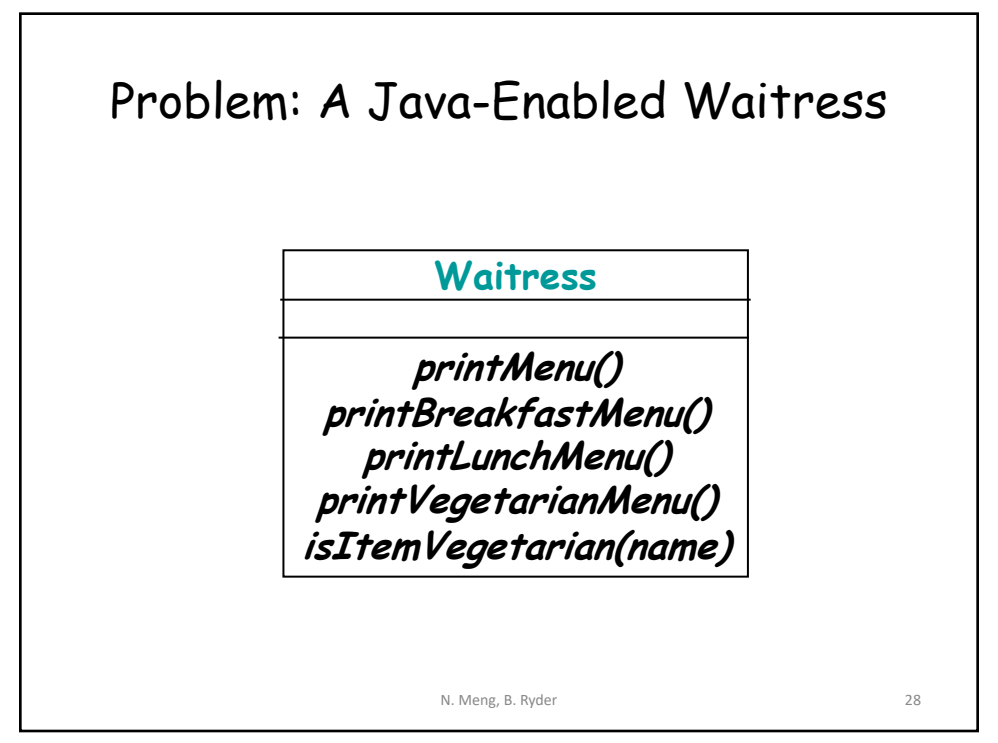

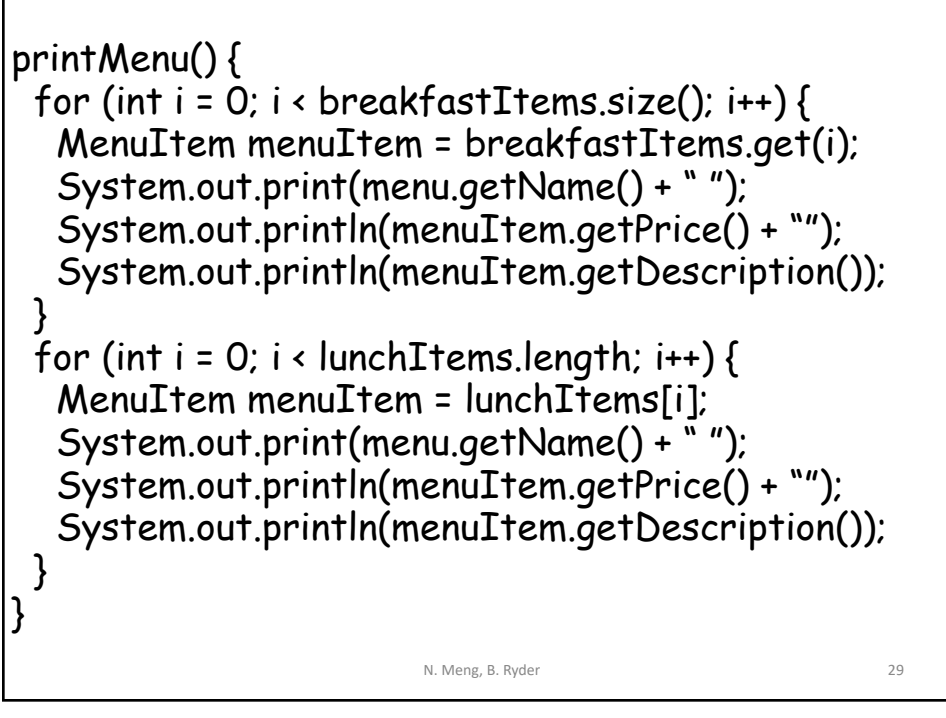

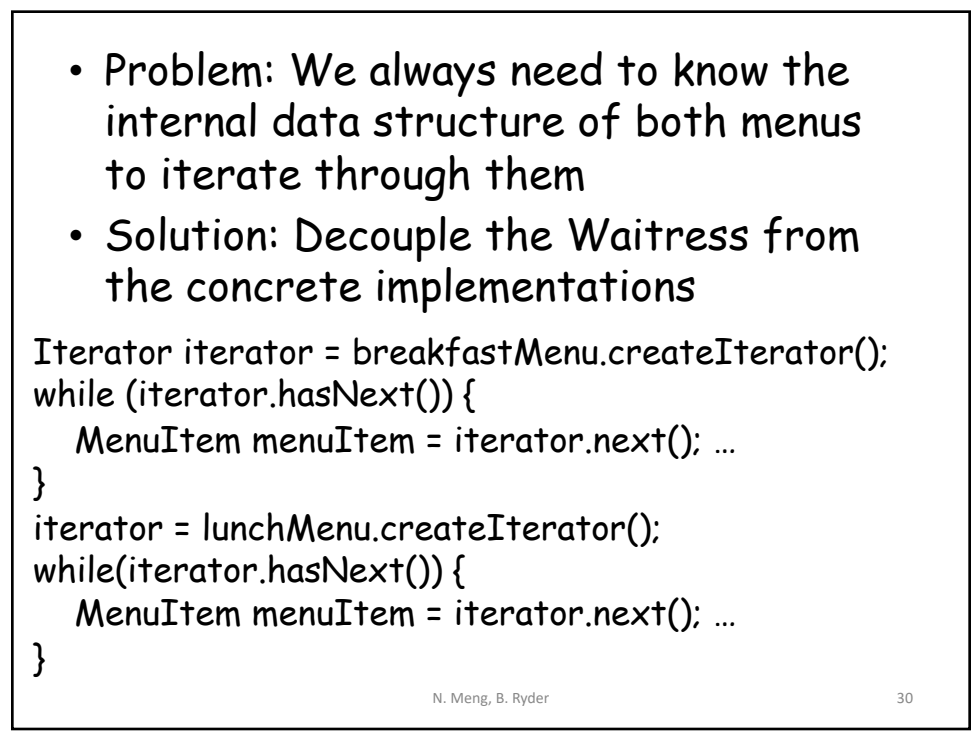

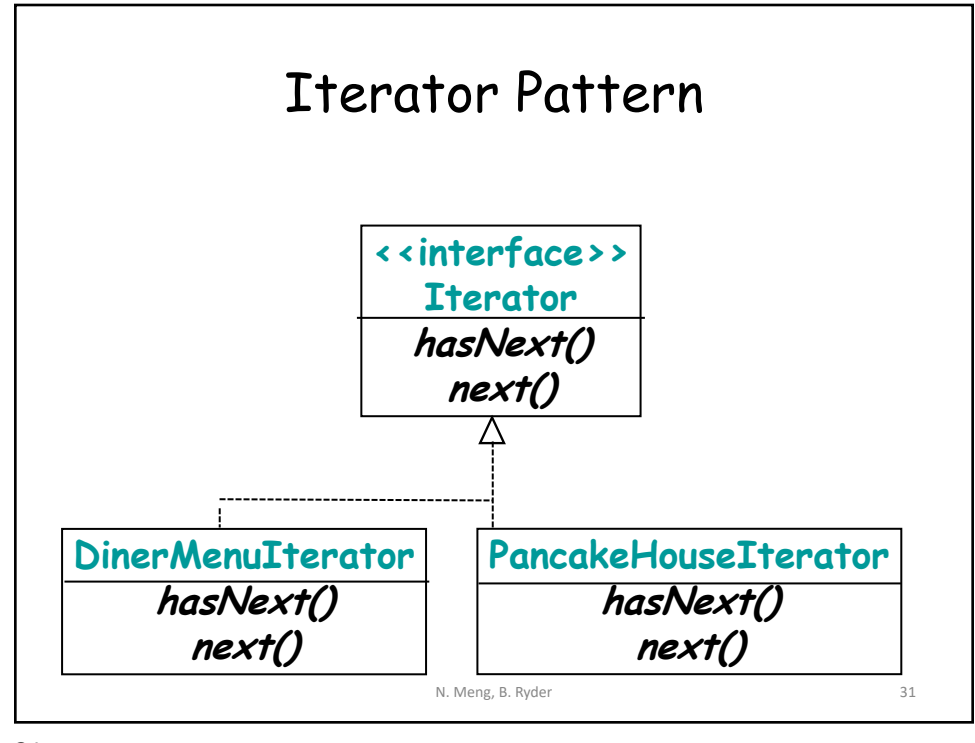

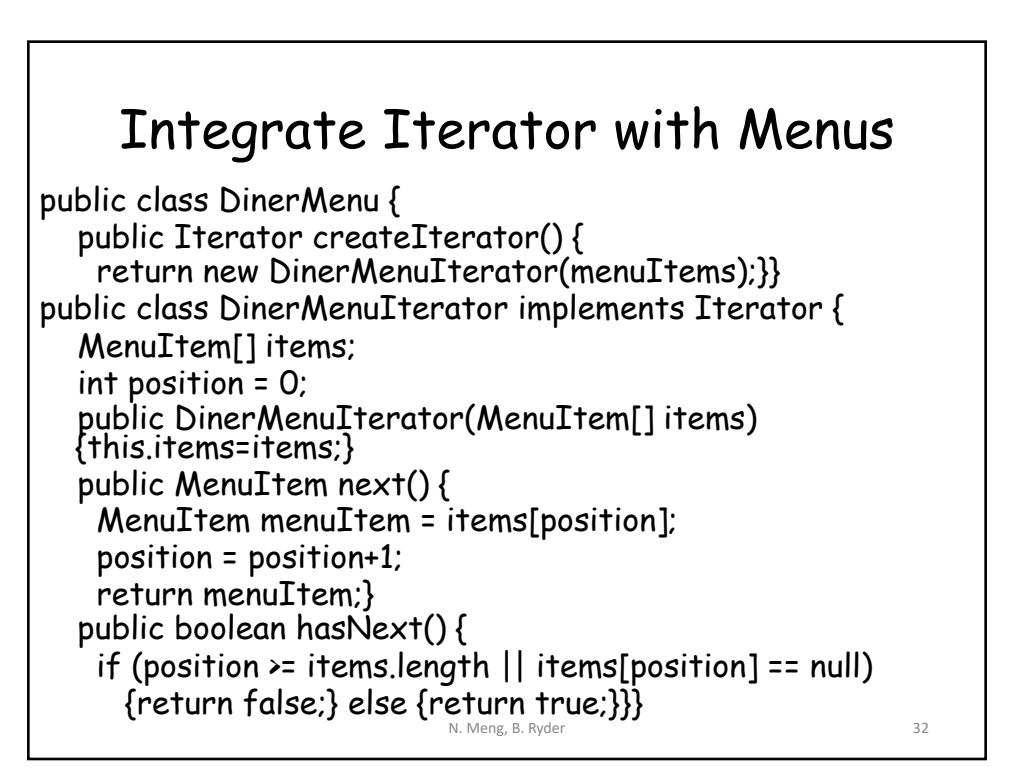

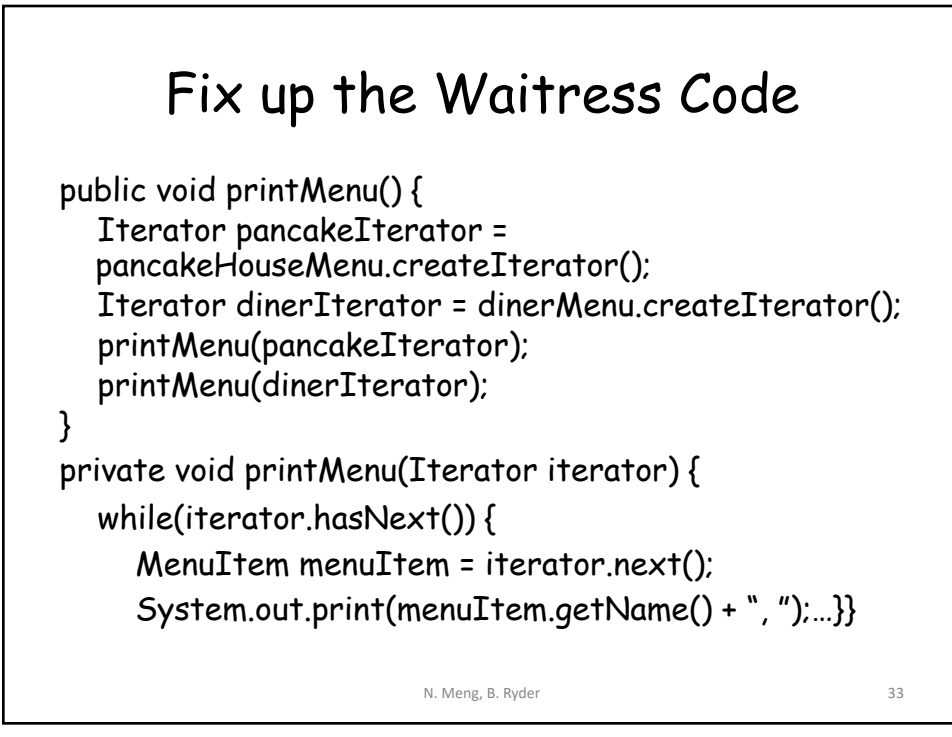

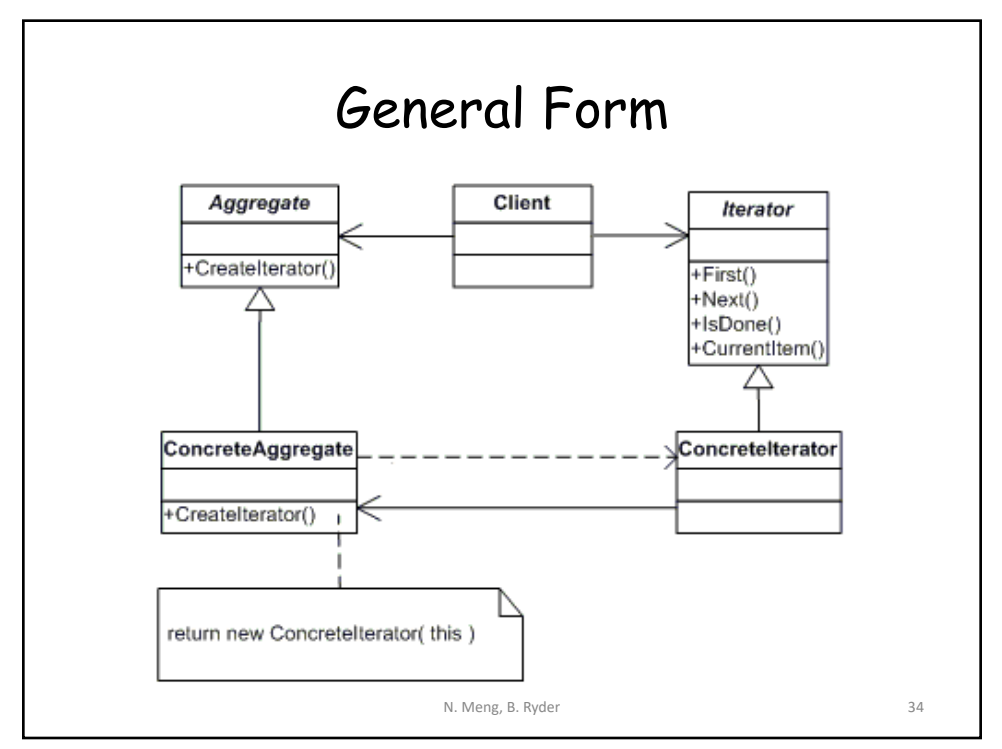

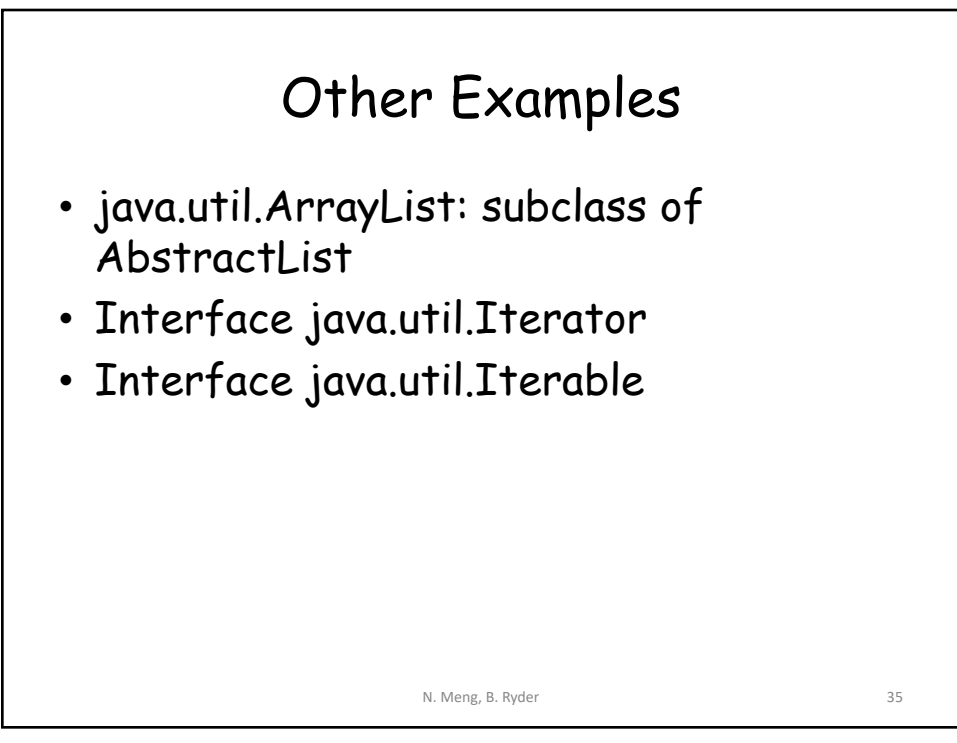

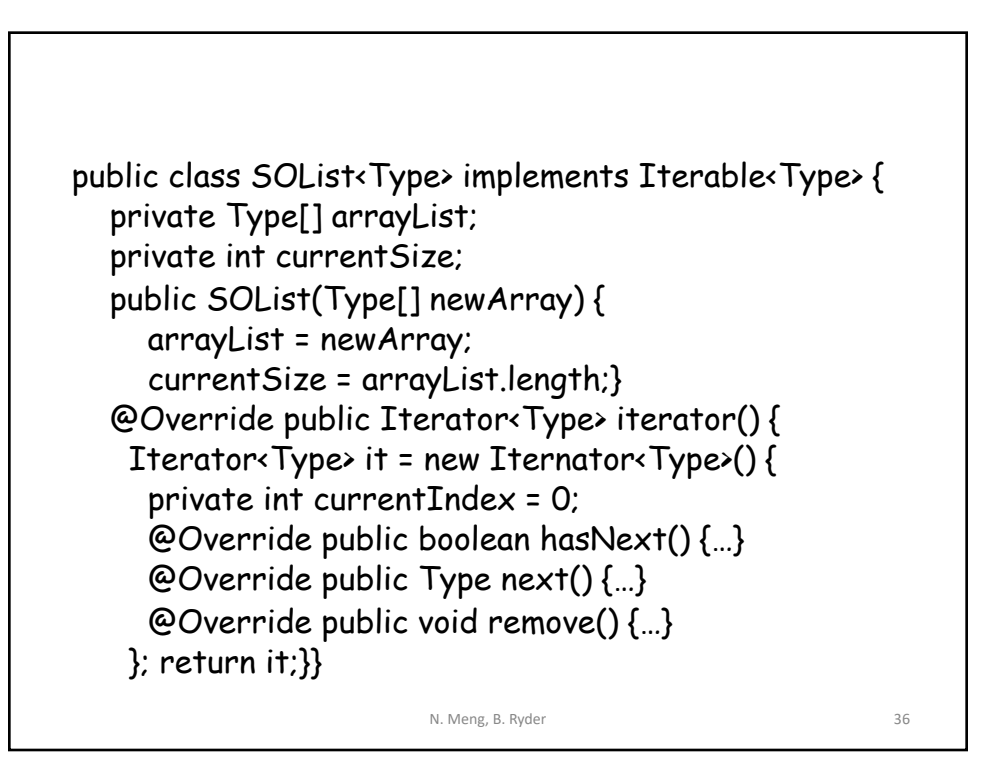